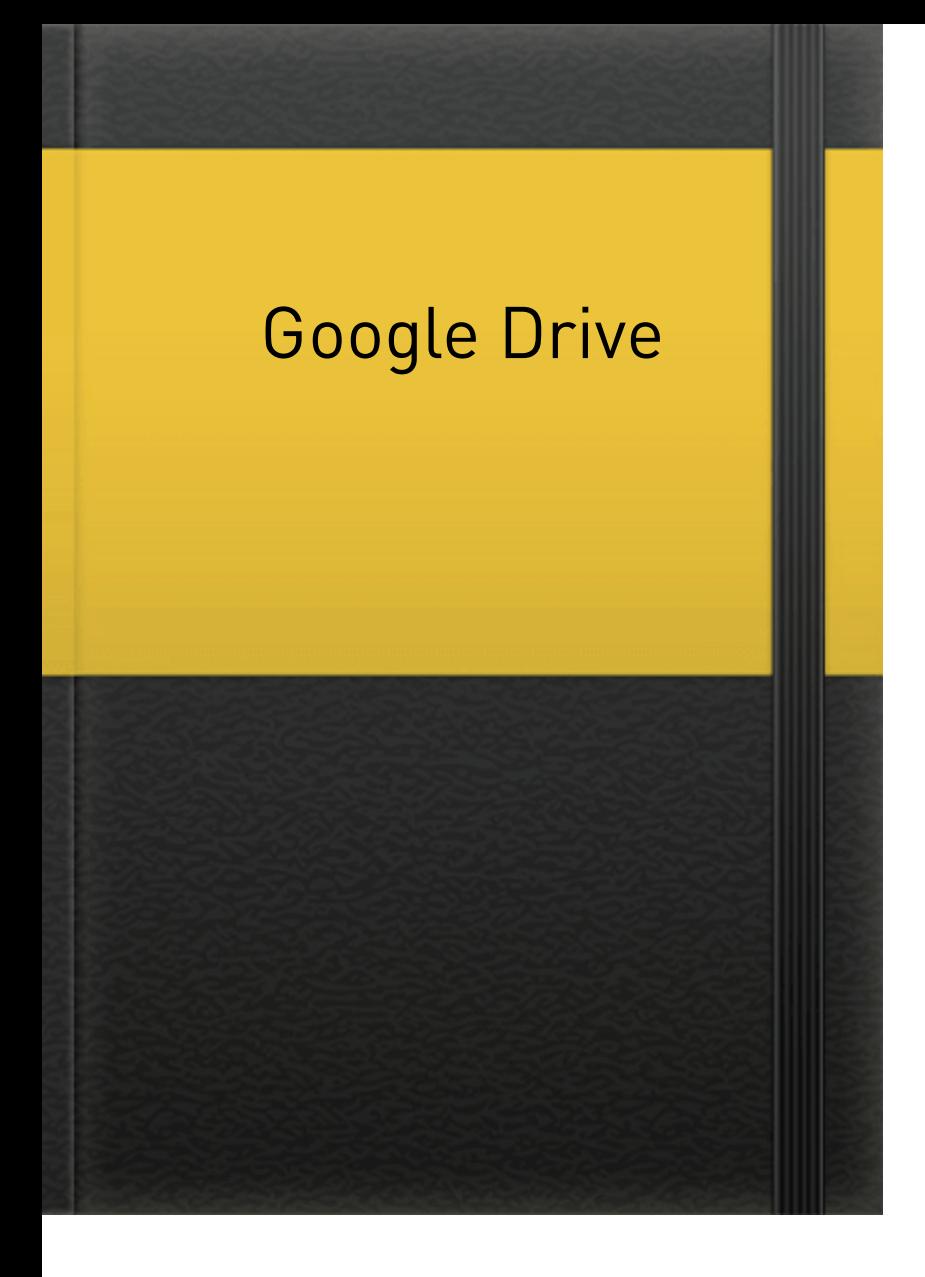

O drive é usado para armazenar arquivos na nuvem do Google, sem ocupar memória do celular, tablet, computador...

**Google Drive - Wikipédia, a enciclopédia livre** 

Para acessar o Google Drive no notebook ou computador de mesa, basta acessar o site drive.google.com

o Google Drive está instalado em todos os celulares, para acessa-lo basta clicar no app e fazer o log in

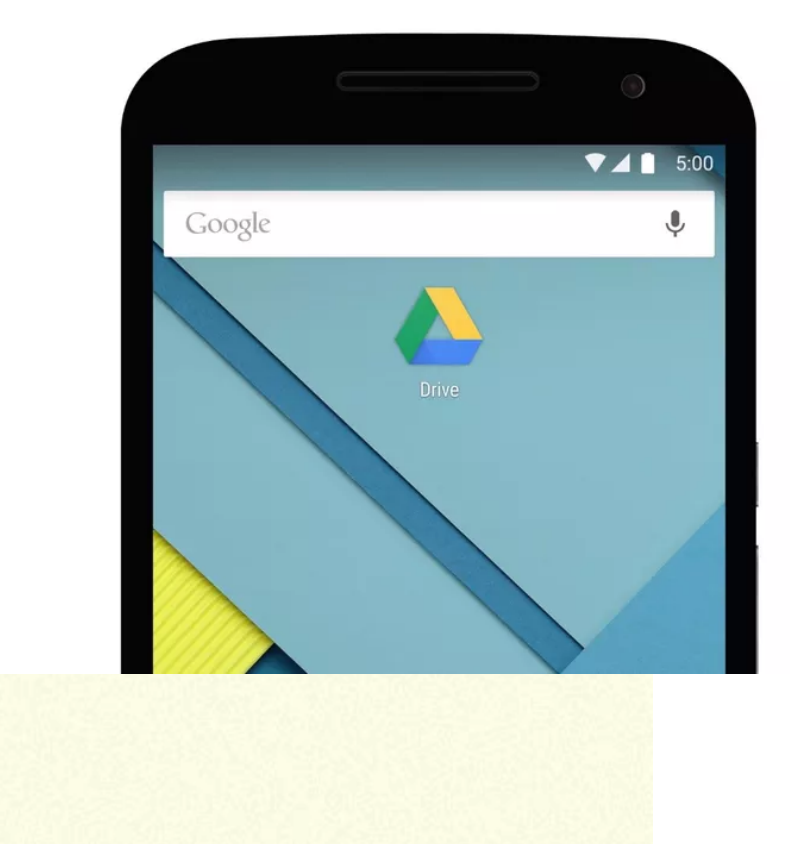

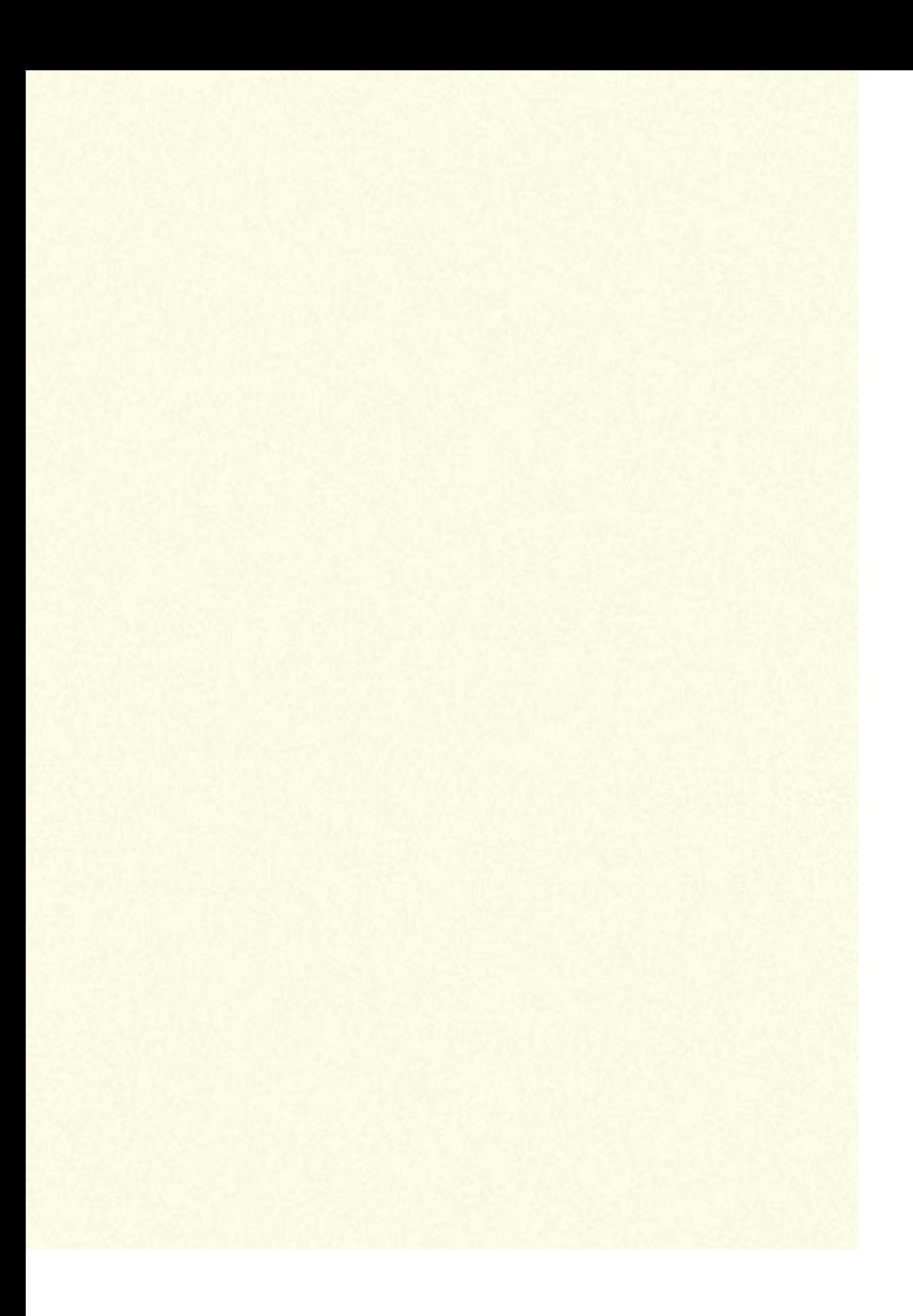